# Computer Organization [EE 3755](http://www.ece.lsu.edu/ee3755/) Final Examination

Tuesday, 4 December 2012, 7:30–9:30 CST

- Problem 1 (15 pts)
- Problem 2  $\qquad \qquad$  (15 pts)
- Problem 3  $\qquad \qquad$  (20 pts)
- Problem  $4 \t\t(20 \text{ pts})$
- Problem 5 (5 pts)
- Problem  $6 \t\t(5 pts)$
- Problem 7 (20 pts)
- 

Exam Total  $\qquad \qquad$  (100 pts)

Alias *Just Me*

Good Luck!

*Note: The hardwired-control MIPS implementation which is the subject of Problems 1 and 2 was not covered in the Fall 2013 semester. To prepare for the 2013 (and future) final exams an alternative practice question which is similar to the two following problems but uses the Very Simple MIPS covered in Fall 2013 and been posted as Fall 2013 Homework 6. The two implementations (Very Simple and Hardwired Control) are very similar. Very Simple is written in a Verilog style that makes it easier to what the synthesized hardware will be and it is easier to distinguish between datapath and control logic. Another difference is that the Hardwired Control MIPS uses more states for some instructions.*

Problem 1: [15 pts] The MIPS implementation attached to this exam can execute a new instruction, xxx. Lines relevant to the instruction have XXX on the right hand side.

(*a*) Describe instruction xxx as it might be described in an assembly language manual. Remember to describe this as a MIPS instructions, don't describe implementation details such as states or control signals.

Which instruction format is xxx?

Format I. It must be Format I because it is using an immediate value and the rs and rt fields.

 $\triangledown$  Suggest a name and assembly language syntax for xxx.

```
# Solution
addmto RT, IMMED(RS) # RT = RT + Mem [RS + IMMED]
```
Describe what xxx does.

*It loads a word from memory address* rs *+* immed *and adds that word (interpreted as an integer) to the contents of* rt*.*

(*b*) Show an example (one instruction is fine) of the use of xxx, then show how to do the same thing without xxx.

Code example with xxx:

```
# Solution
addmto r3, 4(r2) # r3 = r3 + Mem[ r2 + 4 ]
```
 $\triangledown$  Code doing same thing but without xxx:

# Solution. Note that without addmto two instructions are needed. lw r1,  $4(r2)$  # r1 = Mem[ r2 + 4 ] add r3, r3, r1  $#$  r3 = r3 + r1

Problem 2: [15 pts] The following new instruction is to be implemented on the multi-cycle MIPS implementation attached to the exam. The instruction, lsb RT, (RS), IMMED, loads the byte from memory at the address in register RS and puts the byte in register RT, it also writes the memory location with IMMED. For example, in the code below memory location 0x1000 initially holds a 7. After the execution of the instruction the 7 is placed in the destination register, r1, and the memory location is written with 3 (the immediate).

```
# Before: r2 = 0x1000 Mem[0x1000] = 7
lsb $r1, ($r2), 3
# After: r1 = 7 Mem[0x1000] = 3
```
(*a*) Add this new instruction to the MIPS implementation attached to this exam.

- Note that the immediate is not used to compute the address.
- The memory port cannot simultaneously read and write.
- Try to minimize the number of new registers used.

 $\overrightarrow{\mathbf{A}}$  Add the 1sb instruction to attached implementation.

*Look for the word* SOLUTION *in the right margin of the Verilog listing at the end of this exam.*

Problem 3: [20 pts] Answer each of the following MIPS programming questions.

(*a*) Show the shortest sequence of MIPS instructions needed to load the following constants or memory locations into register t0. The solution for the first constant is given.

```
\overrightarrow{\text{M}} Instruction(s) to load 0x7 into t0.
      # Example Solution
      addi $t0, $0, 7
```
 $\triangledown$  Instruction(s) to load 0x a30b f18a into t0.

# Solution lui t0, 0xa30b ori t0, t0, 0xf18a

 $\overrightarrow{v}$  Instruction(s) to load 0x a30b into t0.

# Solution ori t0, r0, 0xa30b

 $\overrightarrow{\mathsf{M}}$  Instruction(s) to load  $0x$  a30b 0000 into t0.

# Solution lui t0, 0xa30b

 $\triangledown$  Instruction(s) to load word at memory address 0x a30b 018c into t0.

# Solution lui t1, 0xa30b lw t0, 0x18c(t1) (*b*) The code fragment below loads two items from memory, adds them together, then stores the sum. It does so using more instructions than are necessary. Re-write the code so that it uses fewer instructions.

- A correct solution has only four instructions.
- Solution should take into account that MIPS byte order is big-endian.

```
lw $t0, 0($t1)
andi $t0, $t0, 0xffff
addi $t1, $t1, 6
lh $t2, 0($t1)
srl $t2, $t2, 8
andi $t2, $t2, 0xff
add $t3, $0, $0
add $t3, $t0, $t2
addi $t1, $t1, 2
sw $t3, 0($t1)
# Registers $t1-$t3 no longer used at this point.
```
 $\boxed{\bigtriangledown}$  Re-written code using as few instructions as possible.

```
# SOLUTION
lhu $t0, 2($t1)
lbu $t2, 6($t1)
add $t3, $t0, $t2
sw $t3, 8($t1)
```
(*c*) Fill the delay slot in the MIPS code below by moving an instruction (without changing what the code does, of course).

```
Fill delay slot.
```

```
addi $t4, $t4, 5
        add $t1, $t1, $t4
        beq $t0, $t1, SKIP
        nop
        add $t2, $t2, $t3
SKIP:
        addi $t3, $t3, 1
        addi $t4, $t4, 1
        # SOLUTION
        addi $t4, $t4, 5
        add $t1, $t1, $t4
        beq $t0, $t1, SKIP
        addi $t4, $t4, 1 # This instruction replaces the nop.
        add $t2, $t2, $t3
SKIP:
        addi $t3, $t3, 1
```
Problem 4: [20 pts] Consider the logic that would be synthesized for the\_A\_block in the multiplier module below.

```
module multiplier(product,ready,multiplicand,multiplier,start,clk);
  input [15:0] multiplicand, multiplier;
  input start, clk;
  output product, ready;
  reg [31:0] product;
  reg [4:0] bit;
  wire ready = !bit;
  wire [17:0] multiplicand_X_1 = \{2'b0, multiplicand};
  wire [17:0] multiplicand_X_2 = \{1'b0, multiplicand, 1'b0};
  wire [17:0] multiplicand_X_3 = multiplicand_X_2 + multiplicand_X_1;
  initial bit = 0;
  always @( posedge clk )
    if ( ready && start ) begin
       bit = 8;
       product = \{ 16' d0, multiplier \};end else if ( bit ) begin:the_A_block
       reg [17:0] hs;
       case ( product[1:0] )
         2'd0: hs = \{2'b0, product [31:16]};
         2' d1: hs = \{2' b0, product [31:16] } + multiplicand_X_1;
         2'd2: hs = \{2'b0, product[31:16] \} + multiplicand_X_2;
         2'd3: hs = \{2'b0, product[31:16] } + multiplicand_X_3;
       endcase
       product = { hs, product[15:2] };
       bit = bit - 1;
    end
```
endmodule

Problem 4, continued:

(*a*) Sketch the logic that would be synthesized for the\_A\_block without optimization. Treat multiplicand\_X\_1, multiplicand\_X\_2, and multiplicand\_X\_3 as inputs to this logic.

Show logic for the\_A\_block.

Clearly mark registers with edge-trigger symbols.

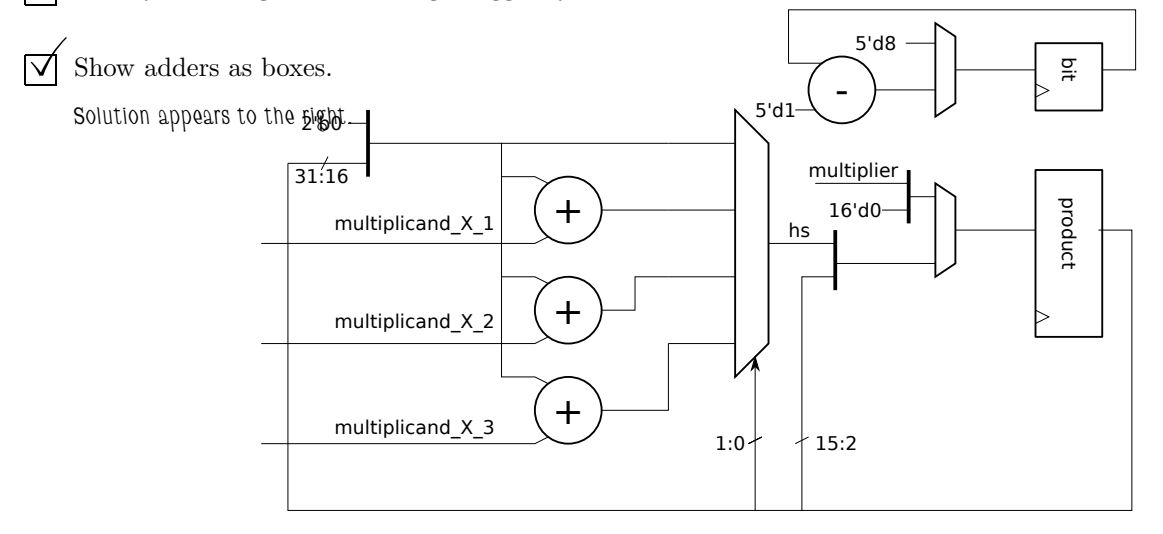

(*b*) An engineer fears that even with optimization the logic for the\_A\_block will contain more adders than necessary because of the way the case statement is used. Re-write the case statement and surrounding code so that even without optimization one adder is used. (Don't count the adders used to compute multiplicand\_X\_3 and bit.)

 $\triangledown$  Re-write block to eliminate chance of unnecessary adders.

*Solution appears below. The addition is done after the case statement, rather than in each case item. This avoids the chance that the synthesis program will use three adders instead of just one.*

end else if ( bit ) begin:the\_A\_block

```
reg [17:0] hs;
reg [17:0] pp;
case ( product[1:0] )
  2'd0: pp = 18'b0;2'd1: pp = multiplicand_X_1;
  2'd2: pp = multiplicand_X_2;
  2'd3: pp = multiplicand_X_3;
endcase
hs = {2'b0, product[31:16] } + pp;
product = \{ hs, product[15:2] };
bit = bit - 1;
```
end

## *The material in Problems 5 and 6 was covered only one time and will not be covered again.* Please ignore these questions.

Problem 5: [5 pts] A new MIPS implementation is being designed for a customer. Energy consumption can be reduced by retrieving register values only for those instructions that use them. The logic to detect whether the registers will be used requires 100 gates. The static power usage of these gates will reduce the energy savings by 50%. For a MIPS-like instruction set which is identical except for encoding (that is, the assembly language is the same but the encoded instruction differ) almost no logic is needed to detect whether a register is used and so the full energy savings can be realized. Since the MIPS-like instruction set has a different encoding than MIPS, programs will have to be recompiled before they can run on the implementation. An implementation of just MIPS will run existing code.

In summary, the ordinary MIPS implementation will save some energy, but can run existing code unmodified. The MIPS-like implementation will save more energy, but code needs to be re-compiled.

Consider two types of customers: one that runs large data centers, and one that makes set-top boxes for cable companies (which are government regulated utilities).

(*a*) Describe how receptive the data-center operator would be to the MIPS-like implementation. What arguments would you need to make in its favor?

Data center customer receptiveness to MIPS-like implementation?

*The data center operator would be receptive because energy is a big part of their costs. Re-compiling their code would be little trouble and the savings would be large.*

Arguments that can be made for it to them:

*Since they knowledgeable about energy consumption one could provide technical data, perhaps the energy used to run some sample programs.*

(*b*) Describe how receptive the cable box manufacturer will be to the MIPS-like implementation. What might persuade them to choose the MIPS-like implementation?

 $\triangledown$  Cable box customer receptiveness to MIPS-like implementation?

*Cable boxes are bought by cable operators (such as Cox, Comcast, Eatel) and rented to their subscribers (that's us). Very few people cancel their cable service because the cable box uses too much power. So there is no incentive to develop a lower-power box.*

Arguments that can be made for it to them:

*If you don't do it, the government will make you do it.*

Problem 6: [5 pts] Analysis of a new MIPS implementation indicates that if registers r1 to r9 are written with a particular set of values then the contents of r31 will replaced with the contents of r10. This will only occur with one exact set of values in r1-r9, that's one set out of  $2^{256} \approx 1.16 \times 10^{77}$  possible. Such a set of values are essentially impossible to occur by chance. Fixing this problem will delay the release of the MIPS implementation by four months.

Should this problem be fixed? Explain.

*Register* r31 *is the return address register, if its value is "accidentally" changed then the program will jump to an "unexpected" place. Suppose the new implementation is used in a computer running a Web server. Someone who is familiar with a Web sites code and the source of the Web server, might figure out how to fill in blanks on a Web page in such a way to get the particular values in* r1*-*r9*, and also how to get their preferred value in* r10*, and due to the flaw, in* r31*. That preferred value will cause the return to jump to their own code, thus compromising the server.*

*So even though the values for* r1 *to* r9 *might never occur by accident, they could be discovered and placed their intentionally for some mischievous, or worse, purpose.*

Problem 7: [20 pts] Answer each question below.

(*a*) What is wrong with the following statement: "An assembler should recognize just a few pseudo instructions, such as nop for MIPS, but adding too many more pseudo instructions would make the hardware too complicated."

#### Why statement is wrong:

*A pseudo instruction is not a machine instruction at all, so it has no impact on hardware complexity. A pseudo instruction is a convenience provided by an assembler to make it easier on an assembly language programmer. An example in MIPS is* nop*. Programmers use pseudo instructions in assembler code as though they were real instructions, but the assembler will substitute a true machine instruction for them. For example, nop is replaced by sll r0, r0, 0.* 

(*b*) Technology mapping is one of the steps taken by a typical synthesis program.

## What happens during technology mapping?

*The generic gates from the user-written Verilog (or libraries) code are replaced by devices that are available in the target (the type of chip being synthesized). For example, the target might have 2-, 4-, and 8-input AND gates, so in technology mapping three-input AND gates would be replaced by perhaps a 4-input gate with one input connected to logic 1. (Or perhaps to two 2-input AND gates.)*

(*c*) Show the IEEE 754 single-precision representation of 1280 (which is  $2^{10} + 2^8$ ). Just show the different parts, sign, biased exponent, and significand; there is no need to show it as a single hexadecimal number.

Show IEEE 754 single-precision rep. of 1280.

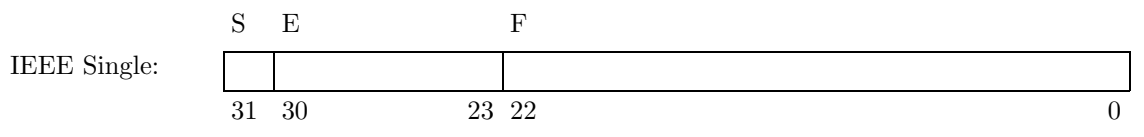

*First, re-write 1280 in binary scientific notation:*

 $1280_{10} = 101\,0000\,0000_2 = 1.01_2 \times 2^{10}$ 

*Since it's positive the sign bit is*  $S = 0$ . To obtain the biased exponent add 127 to the exponent:  $E = 10+127 = 137$ . To obtain the fraction remove the leading 1 and add enough trailing zeros to make it 23 bits long:  $F = 01000000000000000000002$ .

(*d*) The functional simulation (single-cycle) implementation of MIPS presented in class uses more hardware than the multi-cycle implementation.

Provide an example of how it uses more hardware.

*There is a separate adder for branch targets and for the addition needed by instructions.*

Explain why the single-cycle implementation must use more hardware than the multi-cycle implementation.

*Since everything is done in one cycle, there is no way to first use a unit, such as an adder, for one purpose and then switch to another purpose. A unit's input might come from several possible sources, connected to multiplexors at the unit inputs. The multiplexor control signal selects which of those inputs to use. To use the unit for two purposes one would need to switch the multiplexors from one input to a different input in the middle of a clock cycle and that can't be done reliably.*

# EE 3755 Fall 2012 Final Exam Appendix Multi-cycle MIPS Implementation

*Studying for the Fall 2013 or later final? See note at the beginning of Problem 1.*

 $\triangledown$  Name:

```
module cpu(exc,data_out,addr,size,we,data_in,mem_error_in,reset,clk);
  input [31:0] data_in;
  input [2:0] mem_error_in;
  input reset, clk;
  output [7:0] exc;
  output [31:0] data_out, addr;
  output [1:0] size;
  output we;
  reg [31:0] data_out, addr;
  reg [1:0] size;
  reg we;
  reg [7:0] exc;
  // MIPS Registers
  //
  reg [31:0] gpr [0:31];
  reg [31:0] pc, npc;
  reg [31:0] ir;
  // Instruction Fields
  //
  reg [4:0] rs, rt, rd, sa;
  reg [5:0] opcode, func;
  reg [25:0] ii;
  reg [15:0] immed;
  // Values Derived From Immediates and Read From Register File
  //
  reg [31:0] simmed, uimmed;
  reg [31:0] sa_val;
  reg [31:0] rs_val, rt_val;
  reg [75:0] bndl;
  // ALU Connections
  //
  wire [31:0] alu_out;
  reg [31:0] alu_a, alu_b;
  reg [5:0] alu_op;
  // Processor Control Logic State
  //
  reg [3:0] state;
  reg [4:0] wb_rd; // Register number to write.
  reg me_we; // we value to use in state st_me
  reg [1:0] me_size; // size value to use in state st_me
  alu our_alu(alu_out, alu_a, alu_b, alu_op);
  // Values for the MIPS funct field.
  //
```

```
parameter F_s11 = 6'h0; parameter F_a1 = 6'h20;
parameter F_srl = 6'h2; parameter F_sub = 6'h22;
parameter F_orr = 6'h25;// Values for the MIPS opcode field.
//
parameter O_rfmt = 6'h0; parameter O_andi = 6'hc;
parameter 0_j = 6'h2; parameter 0_0ri = 6'hd;
parameter O_beq = 6'h4; parameter O_lui = 6'hf;
parameter 0_bne = 6'h5; parameter 0_bne = 6'h23;
parameter O_addi = 6'h8; parameter O_lbu = 6'h24;
parameter O_slti = 6'ha; parameter O_sw = 6'h2b;
parameter 0<sub>sb</sub> = 6'h28;\frac{1}{2} parameter 0_x \text{xxx} = 6' \text{h}30; // XXX
// Processor Control Logic States
//
parameter ST_if = 1; parameter ST_ex_addr = 5;
\frac{1}{2} parameter ST_id = 2; parameter ST_ex_cond = 6;
parameter ST_ex = 3; parameter ST_ex_targ = 7;
parameter ST_me = 4;
parameter ST\_xxx_1 = 8; // XXX<br>parameter ST\_xxx_2 = 9: // XXX
parameter ST_xxxx_2 = 9;// ALU Operations
//
parameter OP\_nop = 6'd0; parameter OP\_or = 6'd5;
parameter OP_sll = 6'd1; parameter OP_and = 6'd6;
parameter OP_srl = 6'd2; parameter OP_slt = 6'd7;
parameter OP_add = 6'd3; parameter OP_seq = 6'd8;
parameter OP_sub = 6'd4;
parameter R0 = 5'd0;
/// Set Memory Connection Values: addr, we, and size.
//
always @( state or pc or alu_out or me_size or me_we )
 case ( state )
   ST\_if : begin addr = pc; we = 0; size = 3; end
   ST\_xxx_2: begin addr = alu_out; we = me_we; size = me_size; end // XXX
   // Problem 2 Solution // SOLUTION
   // Set memory connections for read portion of lsb instruction.
   ST_lsb_mr: begin addr = alu_out; we = 0; size = me_size; end
   // Problem 2 Solution // SOLUTION
   // Set memory connections for write portion of lsb instruction.
   ST_llsb_mw: begin addr = alu_out; we = 1; size = me_size; end
   ST_me : begin addr = alu_out; we = me_we; size = me_size; end
   default : begin addr = pc; we = 0; size = 0; end
 endcase
always @( posedge clk )
 if ( reset ) begin
   state = ST_i:
    exc = 0;pc = 32'h400000;\text{npc} = \text{pc} + 4;end else
 case ( state )
   /// Instruction Fetch
   ST_if:
```

```
begin
    ir = data_in;
    state = ST_id;
 end
/// Instruction Decode (and Register Read)
ST_id:
 begin
     {opcode,rs,rt,rd,sa,func} = ir;
     i i = ir[25:0];immed = ir[15:0];simmed = \{ \text{immed}[15] ? 16'hffff : 16'h0, immed };
    uimmed = { 16'h0, immed };
    rs_val = gpr[rs];rt_val = gpr[rt];sa\_val = \{26'dd, sa\};// Set alu_a, alu_b, alu_op, and wb_rd.
    //
     case ( opcode )
      O_rfmt:
        // R-Format Instructions
        case ( func )
          F_add: bndl = {rd, rs_val, OP_add, rt_val};
          F_sub: bndl = {rd, rs_val, 0P_sub, rt_val};F_sll: bndl = {rd, sa_val, OP_sll, rt_val};
          default:
            begin bndl = {rd, sa_val, 0P_sll, rt_val}; exc = 1; end
         endcase
       // I- and J-Format Instructions
       // Problem 2 solution. // SOLUTION
       // Provide ALU settings to compute load and store address.
       // The operation OP_pa means that the ALU output is input A.
       // Input B to the ALU (simmed) is ignored.
      0<sub>lsb:</sub> bndl = {rt, rs_val, OP_pa, simmed }; // SOLUTION
       0_lbu: bndl = {rt, rs_val, 0P_add, simmed };
      0<sub>-</sub>sb: bndl = {R0, rs-val, 0P<sub>-</sub>add, simmed };
      0<sup>lui:</sup> bndl = {rt, 32'd16, 0P<sub>-</sub>sll, uimmed };
      0<sub>-</sub>addi: bndl = {rt, rs_val, 0P<sub>-</sub>add, simmed };
      0<sub>andi: bndl</sub> = {rt, rs_val, 0P<sub>_</sub>and, uimmed };
      0_ori: bndl = {rt, rs_val, OP_or, uimmed };
      O_slti: bndl = {rt, rs_val, OP_slt, simmed };
      0_j: bndl = {R0, rs_val, OP_nop, simmed };
      O_bne, O_beq: bndl = {R0, rs_val, OP_seq, rt_val };
      0_xxxx: bndl = {rt, rs_val, 0_add, simmed }; // XXX
      default: begin bndl = {R0, rs_val, 0P_seq, rt_val}; exc = 1; end
     endcase
    {w_{b\_rd,~alu\_a,~alu\_op,~alu\_b}} = {bndl;// Problem 2 solution. // SOLUTION
    // Set data_out, used for memory write, to immediate if
     // this is an lsb instruction. Otherwise set it to the
    // rt value.
    data\_out = opcode == 0\_lsb ? uimmed : rt\_val; // SOLUTION
```

```
// Set me_size and me_wb
     //
     case ( opcode )
       0<sub>1sb</sub> : begin me_size = 1; me_we = 0; end // SOLUTION
       0_lbu : begin me_size = 1; me_we = 0; end
       0<sub>s</sub>b : begin me_size = 1; me_we = 1; end
       0_xxxx : begin me_size = 3; me_we = 0; end // XXX
       default : begin me_size = 0; me_we = 0; end
     endcase
     pc = npc;// Set npc, branch instruction may change npc.
     //
     case ( opcode )
       0_j : npc = { pc[31:28], ii, 2'b0 };
       default : npc = pc + 4;
     endcase
     case ( opcode )
        // Problem 2 solution: Choose next state for lsb.
        O_lsb : state = ST_lsb_mr; // SOLUTION
       O_lbu, O_sb : state = ST_ex_addr;
       O_bne, O_beq : state = ST_ex_cond;
       0_j : state = ST_iif;
       0_1xxx : state = ST_1xxx<sub>1</sub>; // XXX
        default : state = ST\_ex;
     endcase
  end
// SOLUTION
/// LSB Memory Read State.
// Put loaded value in destination register.
// This logic is identical to ST_me (used for load instructions)
// except that the next state is ST_lsb_mw instead of ST_if.
ST_lsb_mr: // SOLUTION
  begin \left(\begin{array}{c}\n\mathbf{b} & \mathbf{b} \\
\mathbf{c} & \mathbf{d} \\
\mathbf{d} & \mathbf{d}\n\end{array}\right) gpr [wb_r d] = \text{data_in}; \left(\begin{array}{c}\n\mathbf{b} & \mathbf{b} \\
\mathbf{d} & \mathbf{d} \\
\mathbf{d} & \mathbf{d}\n\end{array}\right)if (wb_rd) gpr[wb_rd] = data_in;state = ST_llsb_mw; // SOLUTION
  end // SOLUTION
                                                                      // SOLUTION
// SOLUTION
/// LSB Memory Write State.
// See the assignment to data_out, above, to see how the
// immediate is written to memory.
ST_lsb_mw: // SOLUTION
  \begin{array}{ccc}\n\text{begin} & \text{begin} \\ \text{begin} \\ \text{state} \end{array} & \text{= ST\_if:} & \text{if} & \text{if} & \text{if} & \text{if} & \text{if} \\
\text{setate = ST\_if:} & \text{if} & \text{if} & \text{if} & \text{if} & \text{if} & \text{if} \\
\text{setate = ST\_if:} & \text{if} & \text{if} & \text{if} & \text{if} & \text{if} & \text{if} \\
\text{setate = ST\_if:} & \text{if} & \text{if} & \text{if} & \text{if} & \text{if} & \text{if}\text{state} = \text{ST}_\text{if};end // SOLUTION
/// Execute -- ALU instructions
ST_ex:
  begin
     if ( wb_rd ) gpr[wb_rd] = alu_out;
     state = ST_if;end
/// Execute -- Compute Effective Address for Loads and Stores
ST_ex_addr:
  begin
     state = ST_me;
```

```
/// Execute -- Compute Branch Condition
      ST_ex_cond:
       begin
          if ( opcode == O_beq && alu_out
              || opcode == O_bne && !alu_out ) begin
             alu_a = pc;
            alu_b = simmed << 2;
            alu\_op = OP\_add;state = ST_ex_targ;
          end else begin
            state = ST_if;
          end
       end
      /// Execute -- Compute Branch Target
      ST_ex_targ: begin npc = alu_out; state = ST_if; end
      /// Memory
      ST_me:
       begin
          if ( wb_rd ) gpr[wb_rd] = data_in;
          state = ST_i:
       end
      /// XXX
      ST\_xxx_1: begin state = ST\_xxx_2; end // XXX<br>ST\_xxx_2: // XXX
     ST_xxxx_2:
        begin // XXX
          alu_a = data_in; alu_b = rt_val; alu_op = OP_add; // XXX<br>state = ST_ex; // XXX
          state = ST\_ex; \qquad \qquad \qquad // XXX \qquad \qquad // XXX \qquad \qquad // XXX
        end // XXX
      default:
       begin
          $display("Unexpected state.");
          $stop;
       end
    endcase
endmodule
module alu(alu_out,alu_a,alu_b,alu_op);
  output [31:0] alu_out;
  input [31:0] alu_a, alu_b;
  input [5:0] alu_op;
  reg [31:0] alu_out;
  // Control Signal Value Names
  parameter OP_nop = 0;
  parameter 0P_sll = 1;
  parameter OP_srl = 2;
  parameter OP_add = 3;
  parameter OP_sub = 4;
  parameter OP_or = 5;
  parameter OP_and = 6;
  parameter OP_slt = 7;
  parameter OP_seq = 8;
  parameter 0P_p a = 9; // SOLUTION
```
end

```
// Problem 2 Solution
// Add the pass-a operation to the ALU. All the pass a operation
// does is set the ALU output to the A input.
always @( alu_a or alu_b or alu_op )
  case ( alu_op )
    OP\_add : alu\_out = alu\_a + alu\_b;OP<sub>-</sub>and : alu_out = alu_a & alu_b;
    \begin{minipage}[c]{0} \text{D.P.} \text{or} & \text{: all}\text{u\_out} = \text{all}\text{u\_a} \text{ | all}\text{u\_b;} \end{minipage}{\tt OP\_sub} \ : \ {\tt alu\_out} = {\tt alu\_a} - {\tt alu\_b};{\tt OP\_slt} \ \ : \ {\tt alu\_out} = \{ {\tt alu\_a[31]}, {\tt alu\_a}\} < \{ {\tt alu\_b[31]}, {\tt alu\_b}\};OP_sll : alu_out = alu_b << alu_a;
     OP\_sr1 : alu_out = alu_b >> alu_a;
    OP\_seq : alu_out = alu_a == alu_b;
    OP_pa : alu_out = alu_a; // SOLUTION
    OP\_nop : alu\_out = 0;default : begin alu_out = 0; $stop; end
  endcase
```
endmodule